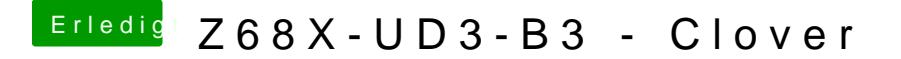

Beitrag von Fuckintosch vom 13. Oktober 2017, 01:30

alles gemacht aber Folgendes: Fault CPU, MACH Reboot?

muss ich jetzt schon die DSDT erstellen oder erst nach der Installation, ich erstellen, kann daraus keine .aml machen.